## (For the latest PDF files Merger Software please have a look at the top of the left margin, inside the red box.)

## Continues From [Part 9](http://codesforus.blogspot.co.uk/2014/02/how-to-create-contact-form-for-your.html)

In the [previous post](http://codesforus.blogspot.co.uk/2014/02/how-to-create-contact-form-for-your.html) I got the *IP* of the visitor and displayed it on the bottom of the contact page as a courtesy. I also put it inside the messages they might send for me. To keep the *IP* of any visitor who might send a message or just click on my page, I keep a record of *IP*'s of all the visitors. Allow me to advance further and add more elaborations to my contact form.

Remember that I am not addressing any security issue such as preventing *SQL* Injection or making *PHP* codes more accomplished by using advanced functions. Sometimes they are controversial even among the *PHP* experts. I have done many computer codes from Assembly and machine codes, Fortran, dos to Eifel. Now I only do assembly, C, and Java and sometimes Windows C++. I do not like to become engaged in *PHP*. See, it is advised to change \$Name = \$\_POST['Name'] to  $Name = filter input(NPUT POST, 'Name'). This works. but a similar$ trick, filter\_input(INPUT\_SERVER, "REMOTE\_ADDR") in place of \$\_SERVER["REMOTE\_ADDR"] does not work, uniformly (might work intermittently; mostly dispatches *Server Error*). It is due to the fact that as you might notice, parameters and references are not uniform. Hence, the interested readers might like to study manuals deeper.

## **How to make a simple basic database of visitors'** *IP***'s?**

## **How to collect (put) visitors'** *IP* **records in a text file?**

It is usual that web servers use MySQL to gather information in a systematic manner. I make a simple text to keep records of visitors *IP*. Please remember line (**217**) of contact form in previous [post.](http://codesforus.blogspot.co.uk/2014/02/how-to-create-contact-form-for-your.html) This is where the visitors get their *IP*'s upon landing on the page and the best time to catch a record of the visit. Therefore, add the following snippet after this line and before line (**218**). Hence Line (**218**) will become Line (**228**)

```
218 $date ti = date('Y-m-d H:i:s');
 219
if(file_exists($ip_file)){
  220
  221
 222
"\t||\t" . $visitor_ip); 
 223
 }
 224
else{//create text file and put header for the table
  225
 226
IPs"
  227
       $ip file = 'save ip.txt';
                $file_content = file_get_contents($ip_file);
               file put contents($ip file, $file content . "\r\n" . $date ti .
               file_put_contents($ip_file, "Date and Time" . "\t||\t" . "Visitors 
                              . "\r\n" . $date_ti . "\t||\t" . $visitor_ip);
        } 
         to become engaged in PHP. See, it is advised to change SName = S_POST['Name'] to<br>fitte_input(INPUT_SERVER, "REMOTE_ADDR") in place of<br>r. input(INPUT_SERVER, "REMOTE_ADDR") in place of<br>Fig. (REMOTE_ADDR") does not work,
```
(Download *PHP* code in Zip format here or open the code in text format here). On each landing, the code snippet checks if the text file 'save ip.txt' is already created and exists. If it is the first ever reference to this file it creates the file and puts a simple header for its columns. Then goes to the next line and puts the date, time and IP of the first visitor in the second row. However, if the text file already exists code snippet gets contents of the text, rewrites it. Then goes to the next line and adds one new record to previous records. I tried to add some formatting and vertical bars to separate columns, nevertheless, readers might like to impose their own ways of doing that. Remember that, at the end, one needs to use MySQL to accumulate these information or to invoke third party tools and subscribed services.

Also, it is worth mentioning that one needs to become familiar with *PHP* tabs, new line, carriagereturn, end-of-line and so on. I used the familiar "\t", "\r", "\n" for purposes of this article, but

frequently, they do not behave in such a simple way as they should.

You can learn about **PHP** date and time formats, too, from their wikis.

After two visits you can open the text file in your browser to watch records of visitors IP's or you can download and read them with a text editor, or other ways that your web server allows.

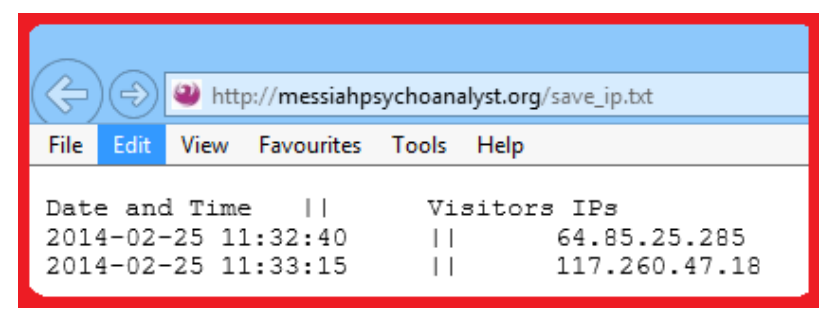

Please check permissions (three digits numbers such as **644**) for the created file not to be accessible to unwanted visitors. (In the last snap-shot *IP*'s painted with wrong numbers for privacy of visitors.) **Posse check** permissions (three digits numbers such as **644**) for the created file<br>
to unward visitors. (In the last stap-shot *DPs* painted with wrong numbers for<br>
Please click here to open the contact form and then ope

Please [click here](http://messiahpsychoanalyst.org/Codesforus/demoFinalIP3.php) to open the contact form and then open the saved text to see that your own IP has been added (many times a day I renew the text to keep privacy of previous visitors).